New Short Term Scheduler With License Key Скачать [Mac/Win]

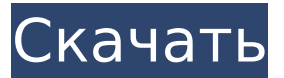

# **New Short Term Scheduler Crack + With Key [Win/Mac]**

Обзор карты мира (FAST) Исследование «Карта мира» (FAST), одна из крупнейших кампаний по поиску планет, которые когда-либо проводила HARPS-N, в настоящее время анализируется. Данные для поиска планет собираются в конце каждого года. Раз в год удавалось искать планеты с помощью HARPS-N в спектрографе. ![images/scheduler/Map\_of\_world.png](images/scheduler/Map\_of\_world.png) ![images/scheduler/Map\_of\_world\_labels.png](images/scheduler/Map\_of\_world\_labels.png)

### **New Short Term Scheduler Crack+ PC/Windows**

Просмотр записи: Новый краткосрочный планировщик предоставляет вам представление текущих и запланированных чтений для выбранного календаря. В архиве таблицы отображаются доступные ночи за текущий период, исходя из максимального и минимального времени начала и окончания выбранных ночей. Новый краткосрочный планировщик: Мы добавили новый краткосрочный планировщик, который доступен в разделе «Инструменты» на домашней странице HARPS-N. Управление данными: Новые приложения Java позволят использовать функции управления данными, включая создание отчетов, визуализацию данных и работу с файлами. Для получения дополнительной информации об управлении данными перейдите в раздел «Управление данными» на этой странице. Команды: Реализован функционал поиска команд. Сканирование: Для облегчения сканирования инструмент ETC теперь включает опцию

полного/частичного сканирования цели, которую можно использовать с набором последовательностей сканирования. Инструмент сканирования также можно использовать в качестве источника для создания библиографии/отчета. Не удалось найти подходящий формат для отчета. Пожалуйста, используйте то, что вы хотите отправить. Новая версия краткосрочного планировщика 1.2: Приложение позволяет вводить данные из локальной файловой системы, а также пользователь может подключаться к онлайн-базе данных с помощью FTP или WebDAV. Новый краткосрочный планировщик предоставляет форму ввода для ввода необходимой информации. Использование онлайновой базы данных позволяет быстро и легко вводить данные со всех частей наблюдаемого периода Солнечной системы. Новое приложение является очень полезным инструментом для планирования и планирования наблюдений для миссии. Новый краткосрочный планировщик теперь поддерживает возможность выбора и загрузки списка дат и времени наблюдений из локальной файловой системы. Новый краткосрочный планировщик позволяет создавать или импортировать «настраиваемое расписание», состоящее из строки (периода) и возможного времени начала/окончания и режимов наблюдения. Выбрав строку (период), можно выбрать наблюдение из списка всех доступных периодов наблюдения. При необходимости этот список можно отфильтровать с помощью параметра «Фильтр». Все наблюдения сгруппированы по связанным с ними идентифицирующим и общим сеансам наблюдения. Период может быть определен как день, месяц, сезон, год или все вместе. Эти периоды можно редактировать, переименовывать, а также синхронизировать отображаемый слева график. Период также можно распечатать, выбрав «Период печати», и его отображение слева также синхронизируется. 1709e42c4c

## **New Short Term Scheduler Crack + For PC**

Новый краткосрочный планировщик был разработан как простое в использовании программное обеспечение для проверки и планирования наблюдений и может использоваться группой ученых. Новый краткосрочный планировщик может работать как в операционных системах MAC OS X, так и в Windows. Новый краткосрочный планировщик был выпущен в конце 2015 года. Особенности предварительной версии: 1. Одновременно можно запланировать до 50 наблюдений (фактически до 60, если вы выполняете длинную последовательность). 2. Чтобы увидеть отдельные наблюдения, инструмент также можно запустить в автономном режиме. 3. Время выполнения каждого наблюдения указано в выходных данных инструмента. 4. Этот инструмент можно запустить таким образом, чтобы он автоматически учитывал перерывы в планах проекта, а также автоматически сохранял данные. Инструмент поддерживает импорт данных из HARPS-N, HARPS-2, HARPS-EC, HARPS-POL и HARPS-P. Входные параметры: 1. Наблюдения можно добавить, щелкнув значок плюса в списке наблюдений (вкладка). - Новый краткосрочный планировщик использует информацию о дате и времени в качестве входных данных для расчетов. - Его также можно использовать для проверки дат и времени наблюдения. 2. Пользователь должен выбрать тип календаря для наблюдений, например. для США или Европы. 3. Список плана и пользовательский список наблюдений должны быть выбраны, чтобы сохранить планирование наблюдения. 4. Дату и время наблюдений следует вводить вручную. Выходные параметры: 1. Новый краткосрочный планировщик выводит отдельные наблюдения и сохраняет данные за каждую ночь. 2. Дата и время, номер программы, UT наблюдения и идентификатор программы каждого наблюдения перечислены в файле Excel, который можно сохранить на диск или отправить по электронной почте. Инструмент поддерживает экспорт данных из HARPS-N, HARPS-2, HARPS-EC, HARPS-POL и HARPS-P. Новый краткосрочный планировщик (NSTS) был разработан как программа Java. Разработка инструмента велась в составе обсерватории HARPS-N.

#### **What's New in the?**

(а) Ввод данных i) - Выбор входных файлов CSV на листе in CSV ii) - Одна строка, представляющая критерии поиска входных данных в формате CSV. iii) - Уровень метаданных для входных данных. iv) - Уровень метаданных для входных данных. v) - (Необязательно) Уровень метаданных для входных данных. (б) Поиск данных i) - Выбор входных данных ii) - Тип поиска входных данных. iii) - Диапазон дат поиска для входных данных. iv) - (Необязательно) Номер данных поиска для

входных данных. с) Вывод данных i) - Данные поиска в виде таблицы. ii) - Данные поиска в формате CSV. iii) - Данные поиска в формате JSON. iv) - Данные поиска в формате JSON с расчетом средней скорости ветра. v) - Данные поиска в формате JSON с расчетом средней скорости ветра и нанесением на график. ви)

## **System Requirements:**

4K 60 FPS может быть недоступно в операционных системах Windows 7, 8 или 8.1. Рекомендуется 1 графический процессор ОС: Windows 7, Windows 8.1, Windows 10 Процессор: Intel Core i5-6500 6-го поколения, Intel Core i7-6700 7-го поколения или Intel Core i7-6900K 6-го поколения Память: 8 ГБ Графика: NVIDIA GeForce GTX 1070/AMD RX 480 DirectX: версия 11 или выше Сеть: широкополосное подключение к Интернету Хранилище: